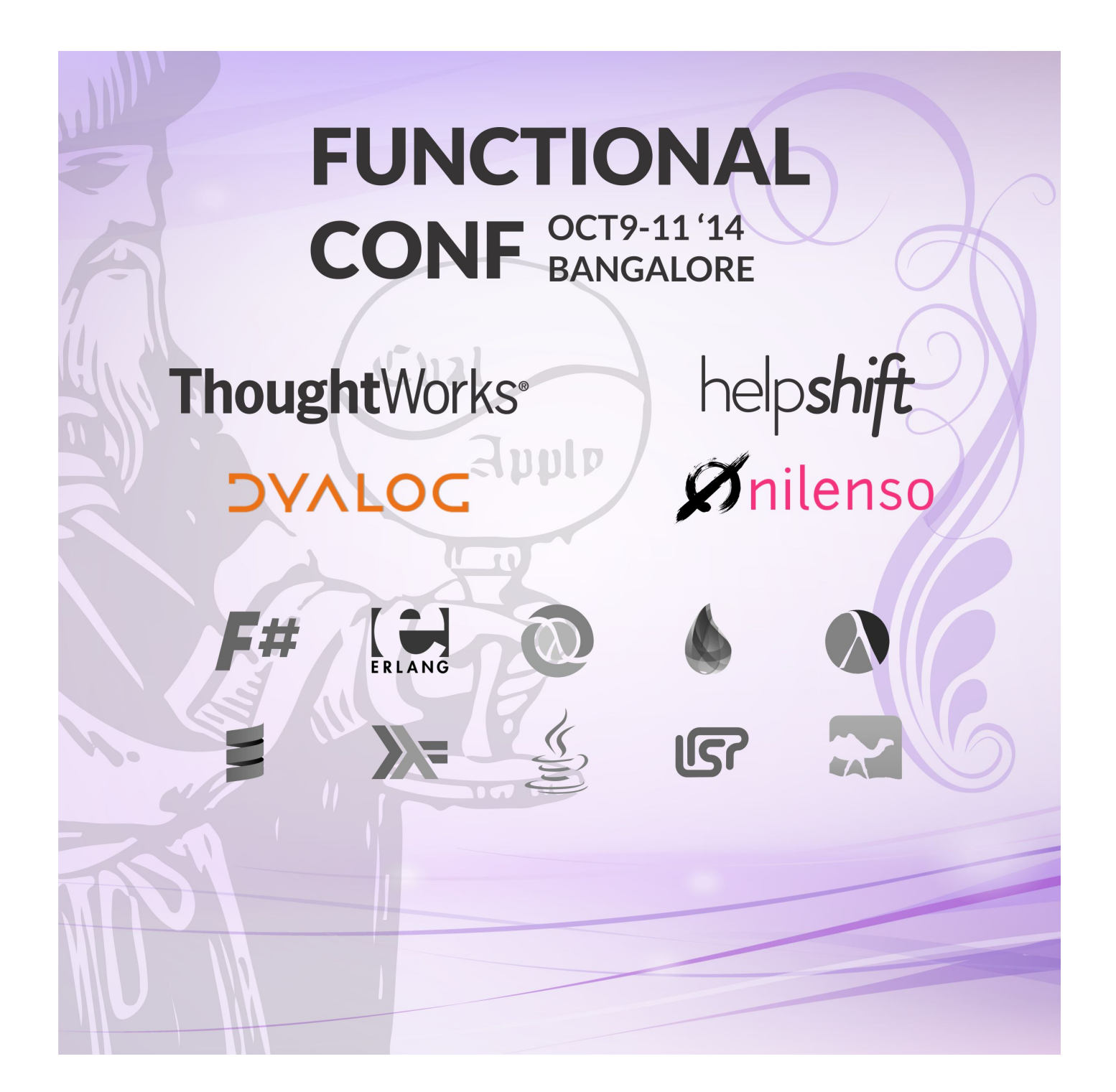

## **Thursday, 9 October**

Week 41 of 2014

Functional Conf 2014 Important Dates

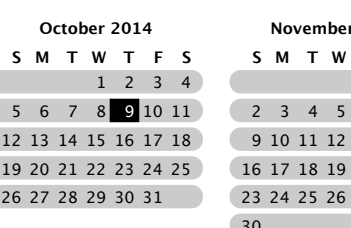

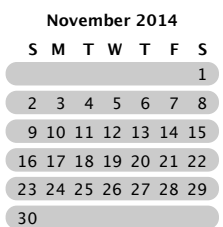

|                 | <b>Functional Conference 2014</b><br>09/10 to 11/10                                                                                                    |                                                                                                    |
|-----------------|----------------------------------------------------------------------------------------------------|----------------------------------------------------------------------------------------------------|
|                 |                                                                                                    | • All-Day Events<br>$\Box$ 09/10 to 11/10 Functional Conference 2014                                                                                                    |
|                 |                                                                                                    | Location: http://functionalconf.com                                                                                                    |
| 8 am            |                                                                                                    |                                                                                                    |
|                 |                                                                                                    | · Timed Events                                                                                                    |
|                 | 8:30 am Registration                                                                                                    | 8:30 am to 9:00 am Registration<br>Location:                                                                                                    |
| 9 am            | 9:00 am Keynote - The Joy of Functional Programming by Venkat<br>Subramaniam<br>Track 1 (GBR1)                                                                                                    | 9:00 am to 10:00 am Keynote - The Joy of Functional Programming<br>by Venkat Subramaniam<br>Location: Track 1 (GBR1)<br>URL: http://confengine.com/functional-conf-2014/proposal/420/                                                                                                    |
| 10 am           | 10:00 am Welcome Address                                                                                                    | keynote-the-joy-of-functional-programming<br>Notes: It's been around for a long time, but everyone's talking about it                                                                                                    |
|                 | 10:15 am Coffee/Tea Break<br>10:30 am Functional Reactive UIs<br>10:30 am Haskell for Everyday<br>with Elm by Shashi Gowda<br>Programmers by Venkat Subra-                                          | all of a sudden. But why and why now? We've been<br>programming in languages like Java for a while, quite well. Now we're                                                                                                    |
| 11 am           | Track 1(GBR1)<br>maniam<br>Track 2(GBR2)                                                                                                    | asked to change and the languages themselves<br>are changing towards this style of programming. In this keynote, a                                                                                                    |
|                 |                                                                                                    | passionate polyglot programmer and author of                                                                                                    |
| Noon            | 12:00 pm Break<br>12:15 pm Transforming your C#<br>12:15 pm Applying functional                                                                                                    | "Functional Programming in Java: Harnessing the Power of Java 8<br>Lambda Expressions" will share the reasons                                                                                                    |
|                 | code to Functional Style by<br>programming principles to large<br>Venkat Subramaniam<br>scale data processing by Kishore                                                                            | we need to make the paradigm shift and the pure joy—the benefits—we<br>will reap from it.                                                                                                    |
| 1 pm            | 1:00 pm Lunch                                                                                                    | 10:00 am to 10:15 am Welcome Address<br><b>Location:</b> Track 1(GBR1)                                                                                                    |
| 2 pm            |                                                                                                    | 10:15 am to 10:30 am Coffee/Tea Break<br>Location:                                                                                                    |
|                 | 2:00 pm Functional Programming<br>2:00 pm Compile your own cloud<br>in Java by Premanand Chan-<br>with Mirage OS v2.0 by Thomas<br>drasekaran<br>Gazagnaire<br>Track 1(GBR1)<br>Track 2(GBR2)       | 10:30 am to 12:00 pm Functional Reactive UIs with Elm by Shashi<br>Gowda<br><b>Location:</b> Track 1(GBR1)<br>URL: http://confengine.com/functional-conf-2014/proposal/329/                                                                                                    |
| 3 pm            | 3:00 pm Coffee/Tea Break<br>3:15 pm Property based testing<br>3:15 pm Functional Programming<br>for functional domain models by<br>in Ruby by Keith Bennett from<br>Debasish Ghosh<br>Track 1(GBR1) | functional-reactive-uis-with-elm<br>Notes: Elm is a strongly typed functional reactive programming (FRP)<br>language that compiles to HTML, CSS, and Javascript. In Elm, the Signal<br>type represents a time-varying value--things like mouse position, keys                                                                                                    |
| 4 pm            | 4:00 pm Break<br>4:15 pm Clojurescript and Om -<br>4:15 pm Code Jugalbandi by<br>Pragmatic functional program-<br>Dhaval Dalal and Ryan Lemmer<br>ming in the Javascript Land by<br>from            | pressed, current time are signals. With Signals, one can write terse code<br>that is isomorphic to a dataflow diagram of the app. The code hence<br>feels natural and is 100% callback free. All this, with powerful type<br>inference.                                                                                                    |
| 5 pm            | Vaqmi Mudumbai from<br>Track 2(GBR2)<br>5:15 pm Break<br>5:30 pm Discovering Functional<br>5:30 pm Learning (from) Haskell<br>Treasure in Idiomatic Groovy by<br>- An experience report by Aditya   | This talk is an introduction to FRP. It explores functionally composing<br>graphics and UIs, and creating interactions and animations with the<br>Signal type. There will also be an overview of Elm's execution<br>mechanism and the time traveling debugger: a consequence of Elm's<br>purely functional approach.                                                          |
| 6 pm            | Naresha K<br>Godbole<br>6:15 pm Break                                                                                                    | While instructive, it will be good fun too, in the spirit of Elm.                                                                                                    |
| 7 pm            | 6:30 pm Fish Bowl<br>Track 1(GBR1)                                                                                                    | 10:30 am to 12:00 pm Haskell for Everyday Programmers by Venkat<br>Subramaniam<br><b>Location:</b> Track 2(GBR2)<br>URL: http://confengine.com/functional-conf-2014/proposal/394/                                                                                                    |
| 8 pm            | 7:30 pm Dinner & Networking                                                                                                    | haskell-for-everyday-programmers<br>Notes: I learn different languages not to make use of them, but to<br>program in my current languages in a better way. As we adapt<br>functional style of programming in mainstream languages, like Java, $C\#$ ,                                                                                                    |
|                 |                                                                                                    | and $C_{++}$ , we can learn a great deal from a language that is touted as a<br>purely functional language.                                                                                                    |
| 9 pm            |                                                                                                    | Haskell is statically typed, but not in a way like Java, $C#$ , or $C++$ . Its<br>static typing does not get in the way of productivity. Haskell quietly<br>does lazy evaluation and enforces functional purity for greater good.<br>Everyday programmers, like your humble speaker, who predominantly<br>code in mainstream languages, can greatly benefit from learning the |
| $10 \text{ pm}$ |                                                                                                    | idioms and style of this elegant language. The next time we sit down to<br>crank out some code in just about any language, we can make use of<br>some of those styles, within the confines of the languages, and move<br>towards a better, functional style.                                                                                                    |

India Standard Time Time Zone Page 1/6

## **Thursday, 9 October**

Week 41 of 2014

## **12:00 pm to 12:15 pm Break**

**Location:** 

#### **12:15 pm to 1:00 pm Transforming your C# code to Functional Style by Venkat Subramaniam**

**Location:** Track 2(GBR2)

**URL:** http://confengine.com/functional-conf-2014/proposal/670/

transforming-your-c-code-to-functional-style **Notes:** Since the introduction of lambda expressions in C#, we have had two diferent style of programming. Yet, programmers used to the habitual style often find it easy to fall back on those old practices. In this presentation we will take a number of common tasks we code in C#, discuss the downsides of the habitual style, transform it into functional style, and discuss the benefits. We will also discuss some techniques that can help make this transformation easier on everyday projects.

#### **12:15 pm to 1:00 pm Applying functional programming principles to large scale data processing by Kishore Nallan Location:** Track 1(GBR1)

**URL:** http://confengine.com/functional-conf-2014/proposal/354/ applying-functional-programming-principles-to-large-scale-dataprocessing

**Notes:** At Indix, we deal with a stream of unstructured and constantly changing data. This data is processed through a series of systems before being fed as structured input to our analytics system. In this talk, I will walk through our experience of building a large scale data processing system using Hadoop that's focused on immutability, composition and other functional programming principles.

### **1:00 pm to 2:00 pm Lunch Location:**

#### **2:00 pm to 3:00 pm Functional Programming in Java by Premanand Chandrasekaran**

**Location:** Track 1(GBR1)

**URL:** http://confengine.com/functional-conf-2014/proposal/321/ functional-programming-in-java

**Notes:** Functional programming has started (re)gaining prominence in recent years, and with good reason too. Functional programs lend an elegant solution to the concurrency problem, result in more modular systems, are more concise and are easier to test. While modern languages like Scala and Clojure have embraced the functional style whole-heartedly, Java has lagged a bit behind in its treatment of functions as first-class citizens. With the advent of Java 8 and its support for lambdas, however, Java programmers can finally start reaping the power of functional programs as well. Even without Java 8, it is possible to adopt a functional style with the aid of excellent libraries such as Guava.

This talk will explore how to apply functional concepts using the Java programming language and demonstrate how it can result in simpler, more elegant designs. We will conduct this in a hands-on workshop style with attendants being encouraged to code-along. So bring your favorite Java 8 aware IDE, an open mind and prepare to have a lot of fun.

#### **2:00 pm to 3:00 pm Compile your own cloud with Mirage OS v2.0 by Thomas Gazagnaire**

### Location: Track 2(GBR2)

**URL:** http://confengine.com/functional-conf-2014/proposal/476/ compile-your-own-cloud-with-mirage-os-v20

**Notes:** Most applications running in the cloud are not optimized to do so. They make assumptions about the underlying operating system, resulting in larger footprints with increased costs and risks. The open resulting in larger footprints with increased costs and risks. source Mirage OS represents a new approach where the application code is combined with the specific components of the operating system it needs into a single-purpose unikernel appliance. With Mirage OS, developers can create lean and efficient unikernels for secure, costefective and high-performance network applications. Mirage OS unikernels run directly on the Xen Project hypervisor, which allows them to be quickly deployed to many leading cloud platforms.

Mirage OS is fully written in OCaml, from the device drivers and network stack to higher-level synchronisation protocols and databases. In this presentation I will explain how we developed Mirage OS and why we choose to do so in a strongly typed functional language with a powerful module langage. I will then present some of the new features of Mirage OS v2.0 such as: support for ARM devices, Irmin: a Git-like distributed database and OCaml-TLS: a comprehensive implementation of the TLS protocol in pure OCaml.

**3:00 pm to 3:15 pm Cofee/Tea Break Location:** 

#### **3:15 pm to 4:00 pm Property based testing for functional domain models by Debasish Ghosh**

**Location:** Track 2 (GBR2) **URL:** http://confengine.com/functional-conf-2014/proposal/386/

property-based-testing-for-functional-domain-models **Notes:** Manual testing is something that's error prone, incomplete and impossible to replicate on a large scale. We have instead been using xUnit style of testing for quite some time now. This approach has a number of drawbacks like (a) We need to write test cases by hand which again doesn't scale for large systems (b) We may miss out some of the edge cases (c) Safeguarding missing cases with coverage metrics doesn't help, since metrics are mostly based on heuristics (d) maintaining test cases and test data is a real pain.

In property based testing we write properties and not low level test cases. And let the system generate test cases which validate such properties. There are 2 main advantages with this approach:

1. You think in terms of properties (or specifications) of the domain model which is the right granularity to think about 2. You don't need to manage test cases, which is completely done by the system that generates a large collection of test data

This approach is ideal for the functional programming paradigm, which focuses on pure functions. Using functional programming it's easier to reason about your model - hence it's easier to test functional programs using properties. In this talk I will take some real world examples of property validation and verification using scalacheck (the property based testing library for Scala) and a real world domain model.

#### **3:15 pm to 4:00 pm Functional Programming in Ruby by Keith Bennett from**

### **Location:** Track 1(GBR1)

**URL:** http://confengine.com/functional-conf-2014/proposal/388/ functional-programming-in-ruby

**Notes:** Although Ruby is not known as a functional language, it does support higher order functions in the form of lambdas and procs. Ruby's support for both object oriented and functional approaches, along with its conciseness, clarity, and expressiveness, make it an excellent choice as a general purpose programming language.

This session, geared toward the functional novice, shows how to implement functional approaches in Ruby, and shows why you would want to.

Topics covered will include:

- in testing, using lambdas to verify that certain behaviors do or do not not raise errors

- lambdas as predicates
- deferred execution
- composite functions
- nested functions
- using lambdas to hide variables - functions that return functions (partial application, currying)
- lightweight event handling
- chaining behavior with lambda arrays
- how lambdas difer from conventional Ruby methods
- 

**4:00 pm to 4:15 pm Break Location:** 

**4:15 pm to 5:15 pm Clojurescript and Om - Pragmatic functional programming in the Javascript Land by Vagmi Mudumbai from Location:** Track 1(GBR1)

**URL:** http://confengine.com/functional-conf-2014/proposal/326/ clojurescript-and-om-pragmatic-functional-programming-in-thejavascript-land

**Notes:** Javascript programmers have had a lot of choices when it comes to programming. There were days of mootools, scriptaculous and jQuery and then there are now days of Angular, Ember, Knockout and the like. As a javascript programmer myself, I find that Clojurescript/React as Om ofers a fresh perspective into building performant Javascript UIs that are easy to write.

The talk will introduced concepts of React, immutable datastructures in Clojure and live code an application that demonstrates the concepts.

**4:15 pm to 5:15 pm Code Jugalbandi by Dhaval Dalal and Ryan Lemmer from**

#### **Location:** Track 2(GBR2)

**URL:** http://confengine.com/functional-conf-2014/proposal/385/ code-jugalbandi

## **Thursday, 9 October**

Week 41 of 2014

**Notes:** In Indian classical music, we have Jugalbandi, where two lead musicians or vocalist engage in a playful competition. There is jugalbandi between Flutist and a Percussionist (say using Tabla as the instrument). Compositions rendered by flutist will be heard by the percussionist and will replay the same notes, but now on Tabla and vice-versa is also possible.

In a similar way, we will perform Code Jugalbandi to see how the solution looks using di ferent programming languages and paradigms.

During the session, Dhaval and Ryan will take turns at coding the same problem using di ferent languages and paradigms. There would be multiple such rounds during the Jugalbandi.

**5:15 pm to 5:30 pm Break Location:** 

#### **5:30 pm to 6:15 pm Discovering Functional Treasure in Idiomatic Groovy by Naresha K**

**Location:** Track 1(GBR1)

**URL:** http://confengine.com/functional-conf-2014/proposal/328/ discovering-functional-treasure-in-idiomatic-groovy

**Notes:** Groovy is a dynamic language on the JVM. Groovy supports programming in multiple paradigms - imperative, object oriented and even functional programming.

When I started using Groovy with Java background, the code used to be mostly imperative. As I explored the language in detail, I realized the power of idiomatic code. While the attempt to write idiomatic Groovy code helped me to realise the benefits of functional approach, thinking functionally resulted in better code too.

In this talk, I will demonstrate functional programming constructs in Groovy and show how to use them e fectively. I will provide plently of examples to help the audience realize the benefits.

#### **5:30 pm to 6:15 pm Learning (from) Haskell - An experience report by Aditya Godbole**

### **Location:** Track 2(GBR2)

**URL:** http://www.confengine.com/functional-conf-2014/proposal/320/ learning-from-haskell-an-experience-report

**Notes:** Functional programming as a programming style and discipline is useful even in languages which are not pure functional languages. By practising programming in a pure functional language like Haskell, programmers can drastically improve the quality of code when coding in other languages as well.

The talk is based on first hand experience of using Haskell in internal courses in our organisation to improve code quality.

This talk will cover Gofer (one of the earliest variants of Haskell) as a teaching tool, including the choice of the language, the features from Haskell that should (and shouldn't) be covered and the obstacles and benefits of the exercise.

**6:15 pm to 6:30 pm Break Location:** 

**6:30 pm to 7:30 pm Fish Bowl Location:** Track 1(GBR1) **URL:** http://en.wikipedia.org/wiki/Fishbowl\_(conversation)

**7:30 pm to 10:00 pm Dinner & Networking Location:** 

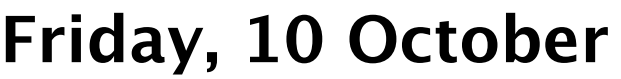

Week 41 of 2014

Functional Conf 2014 Important Dates

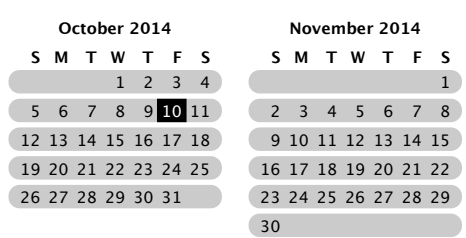

1

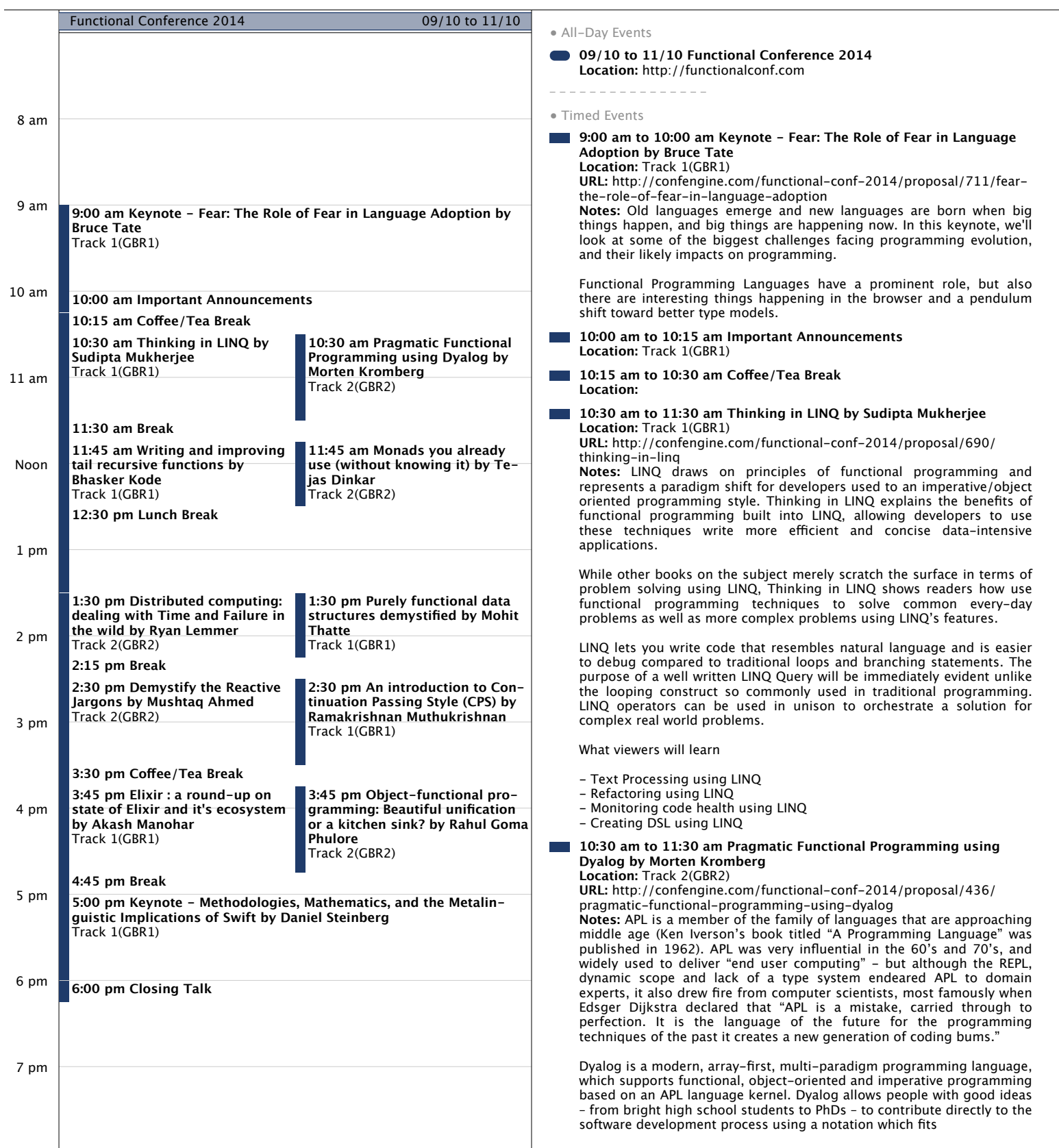

## **Friday, 10 October**

Week 41 of 2014

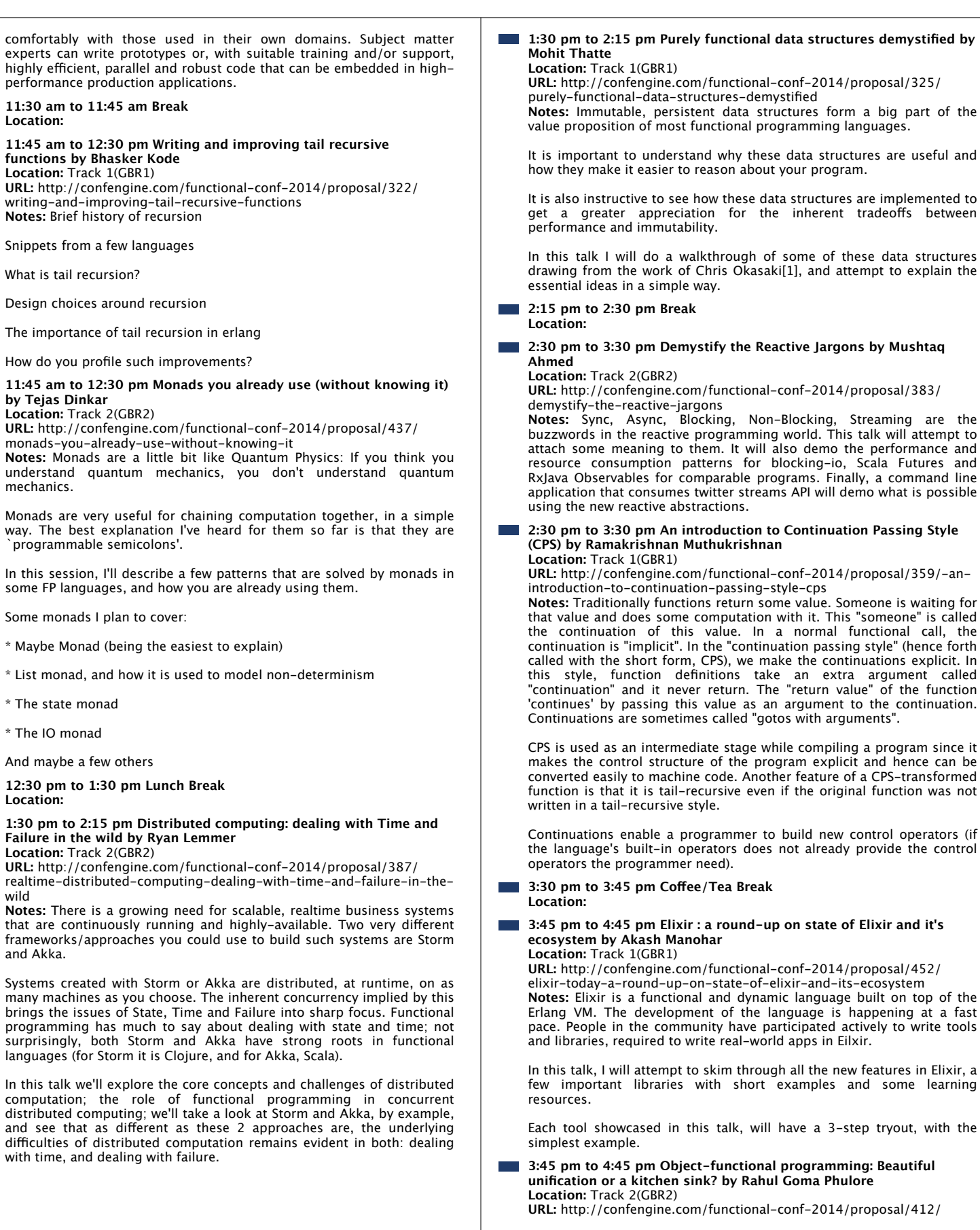

# **Friday, 10 October**

Week 41 of 2014

object-functional-programming-beautiful-unification-or-a-kitchensink

**Notes:** Scala began its life as an experiment to "unify" object-oriented programming and functional programming. Martin Odersky believed that the diferences between FP and OO are more cultural than technical, and that there was a room for beautifully unify various ideas from the two into one simple core.

How successful has Scala been in its goals? Is it the like "the grand unified theory of universe" or like the infamous "vegetarian ham"? [1]

In this talk, we will see just how Scala unifies various ideas – such as type-classes, algebraic data types, first-class modules, functions under one simple core comprising of traits, objects, implicits, and open recursion. We will how this unification unintendedly subsumes many concepts that require seprate features in other languages, such as functional dependencies, type families, GADTs in Haskell. We will see how this has given a rise to a new "implicit calculus", which could lay a foundation for next generation of generic programming techniques.

We will see that this unification comes at a certain cost, wherein it leads to some compromises on both sides. However many of these trade-ofs are particular to Scala (largely due to the JVM imposed restrictions). The goal of unification is still noble, and we need not throw the baby out with the bathwater.

[1]: https://twitter.com/bos31337/status/425524860345778176

**4:45 pm to 5:00 pm Break Location:** 

**5:00 pm to 6:00 pm Keynote - Methodologies, Mathematics, and the Metalinguistic Implications of Swift by Daniel Steinberg Location:** Track 1(GBR1)

**URL:** http://confengine.com/functional-conf-2014/proposal/712/ methodologies-mathematics-and-the-metalinguistic-implications-ofswift

**Notes:** The rules we agree on define the games we play. We see this in methodologies we adopt for software development, in the mathematics we were forced to learn in high school, and in the syntax and grammar of the languages we choose to use. During this talk we'll explore cases in which the implication of axioms are clear and cases in which they are far from clear. There will be a quiz.

**6:00 pm to 6:15 pm Closing Talk Location:**